| SwiftScale       | Business Development   | Investments                      | Advisors |  | Inv. Space:1                     | 🍈 Jua | an Davis ∢ |
|------------------|------------------------|----------------------------------|----------|--|----------------------------------|-------|------------|
|                  |                        |                                  |          |  | Define Investm<br>Characteristic |       |            |
| You have not ye  | t initiated a deal Add | a Deal                           |          |  | Manage Deals                     |       |            |
| 1) Establish Dea | al Basics:             |                                  |          |  | Investments Li                   | st    |            |
| Deal Name        |                        |                                  |          |  |                                  |       |            |
| Please Select/II | nvite a Deal Manager   |                                  |          |  |                                  |       |            |
| Select           | •                      | from org memb<br>this point only |          |  |                                  |       |            |
| Invite Deal Mar  | nager                  |                                  |          |  |                                  |       |            |
| NEXT             |                        |                                  |          |  |                                  |       |            |

The Admin selects themselves as the deal manager. They have the option to invite someone else to be the deal manager, in which case the modal invite window would pop up (the offereing of the deal manager position would be inherent with the click of the "invite deal manager" btn IE the email sent to the selected individual would state that they are accepting the role of deal manager, and their acceptance would provide them with the alllowances/abilities of a deal manager. Once the admin declares themselves a deal manager, they are effectively granted an additional role, and bestowed with the abilities/accesses of the deal manager role, without having to sign back in as a different principal. Prior to engagement through SS an external (out of band) contact will be made between the two orgs. During that contact, the Investor will get the email address of the contact in the Investee org. An e-mail invitation is sent to this contact, to establish deal initiation through SS. The e-mail is sent following the characterization of the deal (setting objectives/reassessing processes/functions)

YOU HAVE NOT YET INITIATED A DEAL

INITIATE DEAL CONFERENCE

Next the Admin must initiate a deal conference with the investee team contact. After the contact has recieved the invitation containing place key they will be prompted to establish their own place in the investees space. Once the investee team contact accepts the place key/ establishes their space, a deal conference space will be established.

| SwiftScale      | Business Development | Investments | Advisors | Inv. Space:1 🕢 Juan Davis 4 |
|-----------------|----------------------|-------------|----------|-----------------------------|
| 2) Set Deal Obj | ectives:             |             |          | DEAL: Chesnut <             |
| ON              | New Market           | ON          |          | Culture                     |
| ON              | Personnel            | ON          |          | Intellectual Property       |
| ON              | Brands               |             | OFF      | Risk Management             |
| OFF             | Capacity             | ON          |          | Assets & Liabilities        |
| OFF             | Equity               | ON          |          | Profitability               |
| ON              | Cash Flow            |             | OFF      | Customers                   |
| ON              | Product Development  |             | OFF      | Product Operations          |

SAVE NEXT

The Deal Manager sets the objectives based on the intents declared on the investment screen. The objectives will remain specific to each new deal. The user is navigated through the initial deal characterization before they contact the other deal party

| SwiftScale      | Business Development                     | Investments | Advisors | Inv. Space:1 🕢 Juan Davis 4                |
|-----------------|------------------------------------------|-------------|----------|--------------------------------------------|
| 3) Override Pro | cesses / Functions:                      |             |          | DEAL: Chesnut <                            |
| ON              | Human Resource<br>Management             | ON          |          | Technology and Process<br>Development      |
| ON              | Operations                               | ON          |          | Procurement, Logistics,<br>Distribution    |
| ON              | General Management<br>and Infrastructure | ON          |          | Customer and After<br>Sales Service        |
| ON              | Product and/or Service<br>Development    | ON          |          | Marketing, Sales, and<br>Customer Accounts |

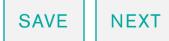

The Deal Manager has the opportunity to override the established invetment processes/functions for each new deal.

| 5 | wiftScale     | Business Development      | Investments | Advisors | Inv. S | Space:1 | Juan Davis (                   |
|---|---------------|---------------------------|-------------|----------|--------|---------|--------------------------------|
|   | Deal Teams:   |                           |             |          |        |         | DEAL: Chesnut                  |
|   | Human Reso    | urce Management           |             |          |        |         | Add Manager                    |
|   | Technology a  | and Process Developmen    | nt          |          |        | Will    | assemble this team Add Manager |
|   | Operations    |                           |             |          |        |         | Add Manager                    |
|   | Procurement,  | , Logistics, Distribution |             |          | X      |         | Add Manager                    |
|   | General Man   |                           | Aessage     |          |        |         | Add Manager                    |
|   | Customer an   | d After Sa                | Send        | ]        |        |         | Add Manager                    |
|   | Product and/  | or Service Development    |             |          |        |         | Add Manager                    |
|   | Marketing, Sa | ales, and Customer Acco   | ounts       |          |        |         | Add Manager                    |

Having established the deal characteristics the DM is now directed to establish Deal Teams (which have been predefined by the set processes/functions). The Deal Lead must add a Manager to each team; this Manager is responsible for adding members to their team. Because this is the first established deal, the Deal Lead is prompted to send an invitation e-mail to the new Manager; after the Manager has accepted, they are added to the inventory of organization members, and can be selected in future deal team development. Each E-mail acceptance automatically establishes a new seat. Once a second member has accepted a position in the Org. the messenger function appears. After the team mangers have assmbled their teams, this screen will be displayed as one of the two heat maps. (because the teams have not been populated with team members/ tasks yet their proportions/colordensities are the same.) this will change as teams grow/complete tasks

| SwiftScale   | Business Development                                          | Investments | Advisors       | h          | nv. Space:1       | 🕼 Juan Davis     |
|--------------|---------------------------------------------------------------|-------------|----------------|------------|-------------------|------------------|
| Deal Teams:  |                                                               |             |                |            |                   | DEAL: Chesnut    |
| Human Resc   | ource Management                                              |             |                |            |                   | TM: Lily Baez    |
| Technology a | and Process Development                                       | t           |                |            |                   | Add Manager      |
| Operations   |                                                               |             |                |            |                   | Add Manager      |
| Procurement  | t, Logistics, Distribution                                    |             |                |            |                   | Add Manager      |
| General Mar  | nagement and Infrastructu                                     | re          |                |            |                   | Add Manager      |
| Customer ar  | nd After Sales Service                                        |             |                |            |                   | Add Manager      |
| Product and  | lor Service Development                                       |             |                |            |                   | Add Manager      |
| Marketing, S | Sales, and Customer Acco                                      | unts        |                |            |                   | Add Manager      |
| Technology a | and Process Development                                       | t           |                |            |                   | Add Manager      |
|              | would like to add an Advisor<br>ck the HR button to enter the |             | ms. To do so t | hey must t | first enter the a | appropriate team |

.

Messenger ݼ

| SwiftScale                | Business Development | Investments | Advisors | Inv        | . Space:1 | Juan Davis 🖣    |
|---------------------------|----------------------|-------------|----------|------------|-----------|-----------------|
| Deal Teams                |                      |             | С        | Conference | Advisors  | DEAL: Chesnut 4 |
| Human Resource Management |                      |             |          |            |           | TM: Lily Baez   |
|                           |                      |             |          |            |           |                 |

THIS TEAM DOES NOT HAVE AN ADVISOR

Add Team Advisor

Advisors

| Add an Advisor to Team           | ×             |
|----------------------------------|---------------|
| James Basu (TechySpot)           | Select Team - |
| Joan Fraser (Systems Engineer)   |               |
| Jay Correia (Project Manager)    |               |
| Susan Essman (Security Engineer) |               |
| Don Rossetti (IT Analyst)        |               |
| Cheryl Eves (3 Group)            |               |
|                                  |               |
|                                  |               |
|                                  |               |
|                                  |               |
|                                  |               |
|                                  |               |
| Select Cancel                    |               |

Once in the team space the DM navigates to the Advisors section. They are prompted to add an advisor to the team (because they have not yet added one); as with the BD Team, the DM is presented with a modal window with a hierarchy divided by Advisor Managers and their teams. The Admin has the option to select individual team members or the whole Advisor Team.

| SwiftSca   | le    | Business Development          | Investments | Advisors |    | Inv | . Space:1           | 🍈 Juan Davis 4  |  |
|------------|-------|-------------------------------|-------------|----------|----|-----|---------------------|-----------------|--|
| Deal Teams | s     |                               |             |          | Wa | all | Advisors            | DEAL: Chesnut - |  |
| Human R    | 2000  | ırce Management               |             |          |    | 0   | Objectives          |                 |  |
|            | 10500 | nce management                |             |          |    | F   | Processes/Functions |                 |  |
|            |       |                               |             |          |    | T   | leams               |                 |  |
|            |       |                               |             |          |    | C   | Deal Confe          | rence           |  |
| a comp     |       | <i>Fraser</i><br>TEMS ENGINER |             |          |    |     | Deals Dash          | board           |  |
|            |       |                               |             |          |    |     |                     |                 |  |

Susan Essman SECURITY ENGINEER

The DM would like to initiate the Deal Conference with the Investee, to navigate to the Deal Conference space they open the deal menu, and select Deal Conference.

| SwiftScale                                   | Business Development | Investments | Advisors | Inv  | v. Space:1 | 🌒 Juan Davis 🖣  |
|----------------------------------------------|----------------------|-------------|----------|------|------------|-----------------|
| Deal Conferen                                | ce                   |             |          | Wall | Advisors   | DEAL: Chesnut 4 |
| YOU HAVE NOT YET INITIATED A DEAL CONFERENCE |                      |             |          |      |            |                 |
| INITIATE DE                                  | AL CONFERENCE        |             |          |      |            |                 |

|                | X |
|----------------|---|
| Name           | ] |
| E-mail         | ] |
| Org (optional) | ] |
| Add a Message  |   |
|                |   |
|                | ] |
| Send           |   |
|                |   |

Prior to engagement through SS an external (out of band) contact will be made between the two orgs. During that contact, the Investor will get the email address of the person deemed is contact in the Investee org. That's how the relationship starts. An e-mail invitation is sent to this contact, to establish deal initiation through SS.

| SwiftScale                                | Business Development      | Investments | Advisors | Inv. Space:1                    | Juan Davis 🖣         |
|-------------------------------------------|---------------------------|-------------|----------|---------------------------------|----------------------|
| Deal Teams:                               |                           |             |          | Wall Advisors                   | DEAL: Chesnut 🔻      |
| Request DI<br>Artifacts                   | nd Process Development    |             |          | Teams<br>Deal Conf<br>Deals Das | /Functions<br>erence |
| Operations<br>Request DI<br>Artifacts     | )                         |             |          | TM:                             | June Thomas          |
| Procurement,<br>Request DI<br>Artifacts   | Logistics, Distribution   |             |          | TM:                             | Abe Copple           |
| General Mana<br>Request DE<br>Artifacts   | gement and Infrastructure | 9           |          | TM:                             | Charles Jencks       |
| Customer and<br>Request DI<br>Artifacts   | After Sales Service       |             |          | TM:                             | Rem Koolhaas         |
| Product and/o<br>Request DI<br>Artifacts  | or Service Development    |             |          | TM:                             | Marcy Lott           |
| Marketing, San<br>Request DI<br>Artifacts | les, and Customer Accou   | nts         |          | TM:                             | Gary Shandling       |
| Technology an                             | d Process Development     |             |          |                                 | - <u> </u>           |

The Team Leads have accepted their invitations and assembled their teams. The deal manager would like to send a request for the appropriate DD documents. They review the list for HR mgmt. and save the list (complete with new edits) for the team lead for review. After reviewing the list the Team Lead sends it to the investee to compile the necessary artifacts to send back for review.

## **SwiftScale**

Deal Teams:

**Business Development** 

Advisors

Wall Advisors

Inv. Space:1 Juan Davis 4

DEAL: Chesnut 4

| CoP Module:<br>Manufacture of Mattress/General Managment and Infrastructure/ Personell                                                                                                    | Change     | ×          |
|----------------------------------------------------------------------------------------------------|------------|------------|
| <ol> <li>All management employment contracts, "golden parachute agreements," sever-<br/>ance agreements, consulting agreements, "stay" agreements, and agreements not<br/>compete to which the Company is a party.</li> </ol>       | Edit<br>to | $\otimes$  |
| 2. All labor contracts, collective bargaining agreements, union agreements, and any consents, waivers or amendments.                                                                                                    | Edit       | $\bigcirc$ |
| 3. An organizational chart which lists the name and title of each divisional Vice<br>President and Director. Include the number of direct reports by functional area<br>under each Manager.                                         | Edit       | $\otimes$  |
| 4. A list of the executive employees of the Company, and employees of the Com-<br>pany whose total annual compensation is in excess of \$100,000, including the<br>dollar amount of each such employee's total annual compensation. | Edit       | $\otimes$  |
| 5. With respect to each employee benefit plan:                                                                                                    | Edit       | $\otimes$  |
| a) copies of such Employee Benefit Plan and any related trust, insurance policy,<br>annuity contract, or other funding vehicle;                                                                                                    |            |            |
| b) the most recent favorable determination letter or tax exemption letter issued by the Internal Revenue Service ("IRS");                                                                                                    |            |            |
|                                                                                                    |            |            |
|                                                                                                    |            |            |
|                                                                                                    |            |            |
|                                                                                                    |            |            |
|                                                                                                    |            |            |
| <ul> <li>f) a description of the funding status and non-funded liability of each Employee<br/>Benefit Plan, including but not limited to executive compensation, severance pay,<br/>and retiree medical plans; and</li> </ul>       |            |            |
| g) all actuarial and financial reports prepared during the last three years with respect to such Employee Benefit Plans.                                                                                                    |            |            |
| 6. All labor contracts, collective bargaining agreements, union agreements, and any consents, waivers or amendments.                                                                                                    | Edit       | $\otimes$  |
| Save Send                                                                                                    |            |            |
| Artifacts                                                                                                    |            |            |

The Team lead can edit the list of DD artifacts to be collected. The initial list has been provided by swiftscale, and is tailored to the characteristics of the industry and investment.

| SwiftScale                                                                                                    | Teams                                |             |                                                |                |               | Inv. S     | pace:1    | Lyc       | dia Johns 🖣 |
|----------------------------------------------------------------------------------------------------|--------------------------------------|-------------|------------------------------------------------|----------------|---------------|------------|-----------|-----------|-------------|
| Human Resources Documents Wall Advise                                                                                |                                      |             |                                                |                |               | dvisors    | DEAL:     | Chesnut 4 |             |
| <u> </u>                                                                                                    | nents, cons                          | ulting agr  | contracts, "go<br>eements, "sta<br>is a party. |                | <u> </u>      |            |           | Ed        | it Docs     |
| 2. All labor contracts, collective bargaining agreements, union agreements, and any consents, waivers or amendments. |                                      |             |                                                |                |               |            | Edit Docs |           |             |
| 0                                                                                                    | d Director                           |             | lists the name<br>he number of                 |                |               |            |           | Ed        | it Docs     |
| 4. A list of th                                                                                                    | ne executiv                          | e employe   | es of the Co                                   | mpany, and e   | mployees of   | the Com    |           |           | : Deser     |
| d Add Doc                                                                                                    | S                                    |             |                                                |                |               |            |           |           | ×           |
| contract,                                                                                                    | rovide cop<br>or other fi<br>YEE_BEN | unding vel  |                                                | t plans and a  | ny related tr | ust, insui | ance poli | icy, anni | uity        |
| EMPLOYEE_BENEFIT_PLAN_Juno.pdf                                                                                       |                                      |             |                                                |                |               |            |           |           | $\otimes$   |
| BENEFIT_PLANS_11_2                                                                                                   |                                      |             |                                                |                |               |            |           | $\otimes$ |             |
| POLICI                                                                                                    | ES_11_1                              |             |                                                |                |               |            |           |           | $\otimes$   |
| fa POLICI                                                                                                    | ES_11_da                             | vies.pdf    |                                                |                |               |            |           |           | $\otimes$   |
| d<br>m Upload                                                                                                    | another file                         | e or direct | ory                                            |                |               |            |           |           |             |
| e Done                                                                                                    | Cancel                               |             |                                                |                |               |            |           |           |             |
|                                                                                                    | , including                          | but not lir | atus and non-<br>nited to exect                |                | 5             | 1 5        | /,        | Ad        | d Docs      |
| g) all actuar<br>respect to s                                                                                        |                                      |             | rts prepared<br>it Plans.                      | during the las | st three year | s with     |           | Ad        | d Docs      |
| 6. All labor o                                                                                                    |                                      |             | bargaining ag                                  | reements, un   | ion agreeme   | ents, and  |           | Ad        | d Docs      |

\*FROM INVESTEE TEAM MEMBER PERSPECTIVE\* Team member receives the list of requested documents. Next to each list item, or specified doc type, is an "Add Docs" btn. After clicking the btn the member is presented with a modal window, in which they are prompted to upload a file or directory; they can continue to add the necessary files/directories in the same window. Once the files have been uploaded the Investor Team Members are able to reference them in the completion of their tasks.